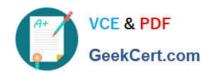

# **AD0-E708**<sup>Q&As</sup>

Adobe Commerce Business Practitioner Expert

# Pass Adobe AD0-E708 Exam with 100% Guarantee

Free Download Real Questions & Answers PDF and VCE file from:

https://www.geekcert.com/ad0-e708.html

100% Passing Guarantee 100% Money Back Assurance

Following Questions and Answers are all new published by Adobe
Official Exam Center

- Instant Download After Purchase
- 100% Money Back Guarantee
- 365 Days Free Update
- 800,000+ Satisfied Customers

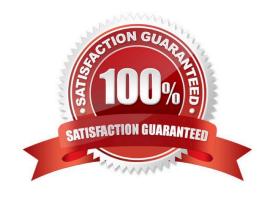

# VCE & PDF GeekCert.com

## https://www.geekcert.com/ad0-e708.html

2024 Latest geekcert AD0-E708 PDF and VCE dumps Download

#### **QUESTION 1**

A merchant is launching a promotion to give free shipping for products in the T-Shirt attribute set. Shipping and must still be calculated for products expect for the T-Shirt attribute set. How do you make sure free shipping is only applied to the correct items?

- A. This requires a customization, as free shipping applies to all products in the cart.
- B. In the Free Shipping Applies to field, select the Attribute Set type and specify T-Shirt.
- C. Specify the T-Shirt attribute set as a condition in the rule\\'s Action tab.
- D. Add the T-Shirt attribute set as a filter in the rule\\'s Condition tab.

Correct Answer: D

#### **QUESTION 2**

You plan to offer gift sets which Include three products. The gift sets will be available in black or white products you plan to offer is setup as a configurable product in your Magento store with black or white as configurable options and you will continue to sell them along side the gift sets.

How will you create the gift sets using native product types?

- A. Setup one bundled product and associate three configurable products with black and white as configurable options
- B. Setup one grouped product and associate three configurable products with black and white as configurable options.
- C. Setup two kitted products, one for each color; and associate the simple products to each respectively.
- D. Setup two bundled products, one for each color, and associate the simple products to each respectively

Correct Answer: B

#### **QUESTION 3**

The marketing team for a Magento Commerce website wants some categories to function as content-focused landing pages instead of product listing pages. They want to include a verify of elements on these pages. Including images, text

content, and featured product displays.

The marketing team want to maintain this content themselves without involving a developer.

How do they accomplish this?

- A. Add the different content elements as widgets in the description filed of each category functioning as a landing page
- B. Create a CMS Static Block with the content elements for each landing page and associate each block with the correct category
- C. Change the View the Type on each landing page Category to Display as CMS Page and add content element to

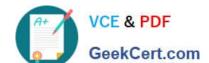

## https://www.geekcert.com/ad0-e708.html

2024 Latest geekcert AD0-E708 PDF and VCE dumps Download

CMS Content area

D. Have a developer create a custom content fragment they can assign to a category and update for each landing page

Correct Answer: C

#### **QUESTION 4**

You decide to purchase an extension from the Magento Marketplace that fulfills a business requirement and has very good ratings.

It is mandatory no security vulnerabilities are introduced by the extension to keep the merchant and the customer data state.

How do you apply due diligence?

- A. Rely on the Magento Marketplace team, because they do a security check before the extension is published
- B. Trust the community engineering team, because they support Magento merchants.
- C. Check the extension vendor, because they have to supply secure extensions
- D. Have your developer review the extension, because issue and could have been missed by other reviewers.

Correct Answer: A

#### **QUESTION 5**

Your Magento Commerce Cloud Pro merchant has told you they will have a large sale event and expect four to five times the normal traffic for three days. Which solution will eliminate downtime, and allow the infrastructure-to scale for the event in advance?

- A. Enable and configure scaling in the Magento cloud control panel
- B. Enable and configure scaling in live Cloud section of the Magento admin panel
- C. Submit a Magento support ticket prior to the relevant Information
- D. The cloud environment will auto scale based on the traffic levels

Correct Answer: C

Latest AD0-E708 Dumps

AD0-E708 PDF Dumps

AD0-E708 VCE Dumps